$3D$ 

 $D$ 

 $3D$ 

 $\bullet$ 

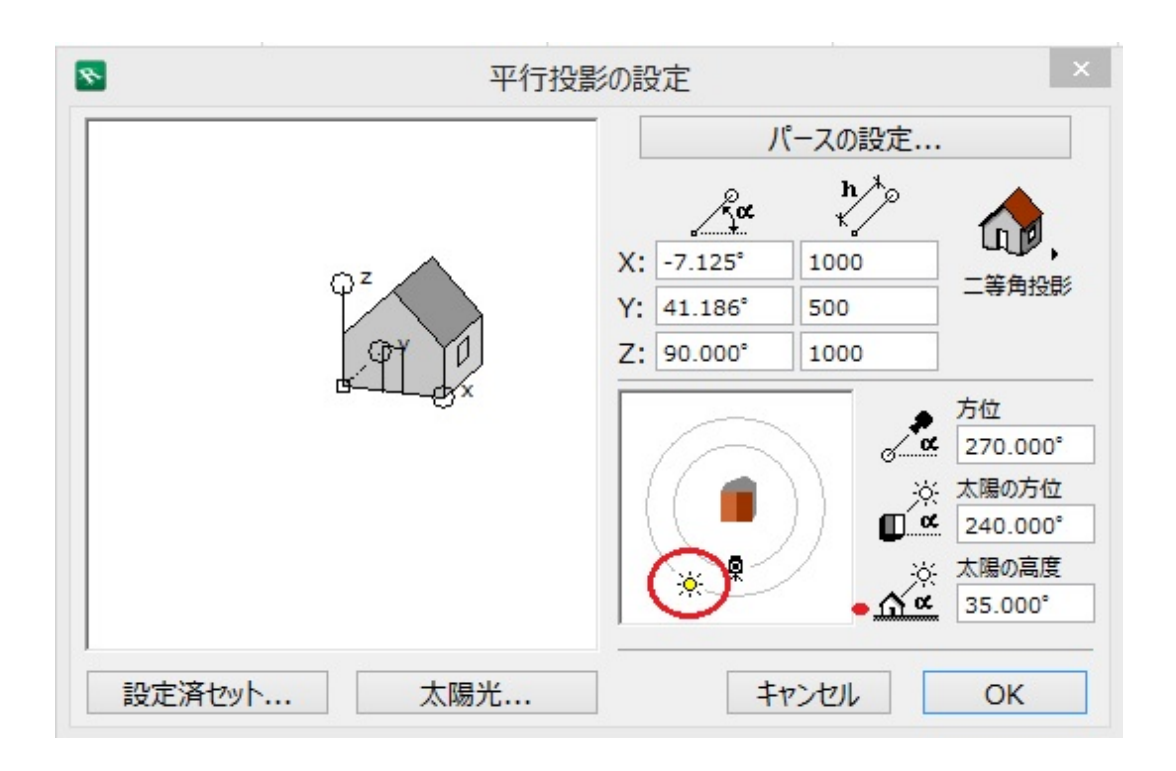

**3D表示**

 $3D$ 

 $3D$ 

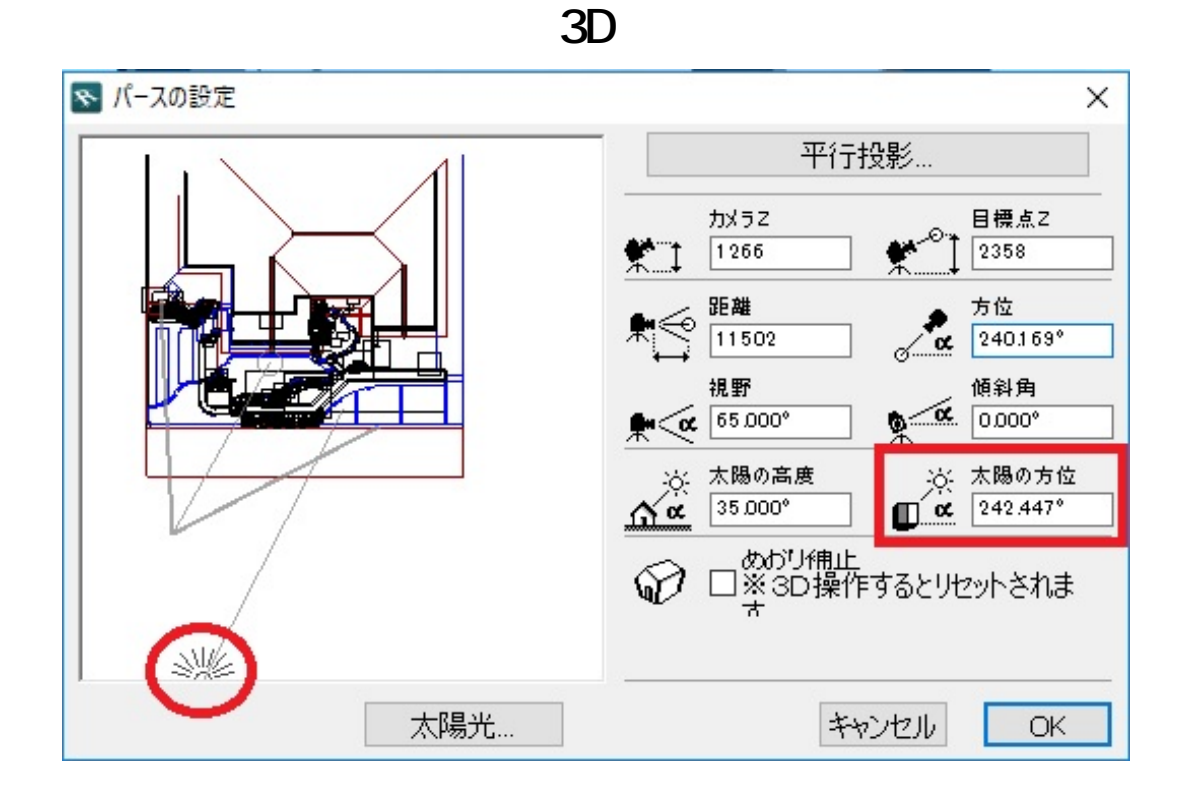

240°

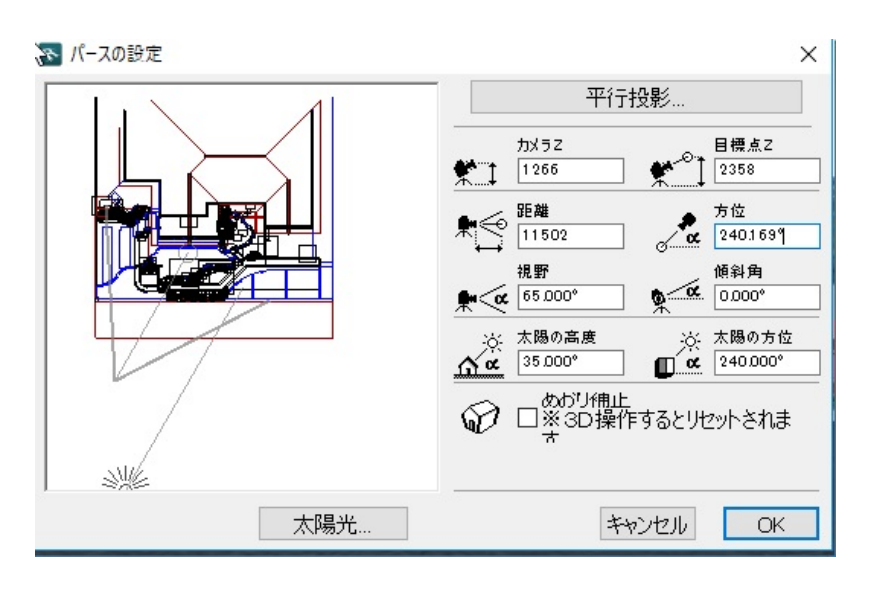

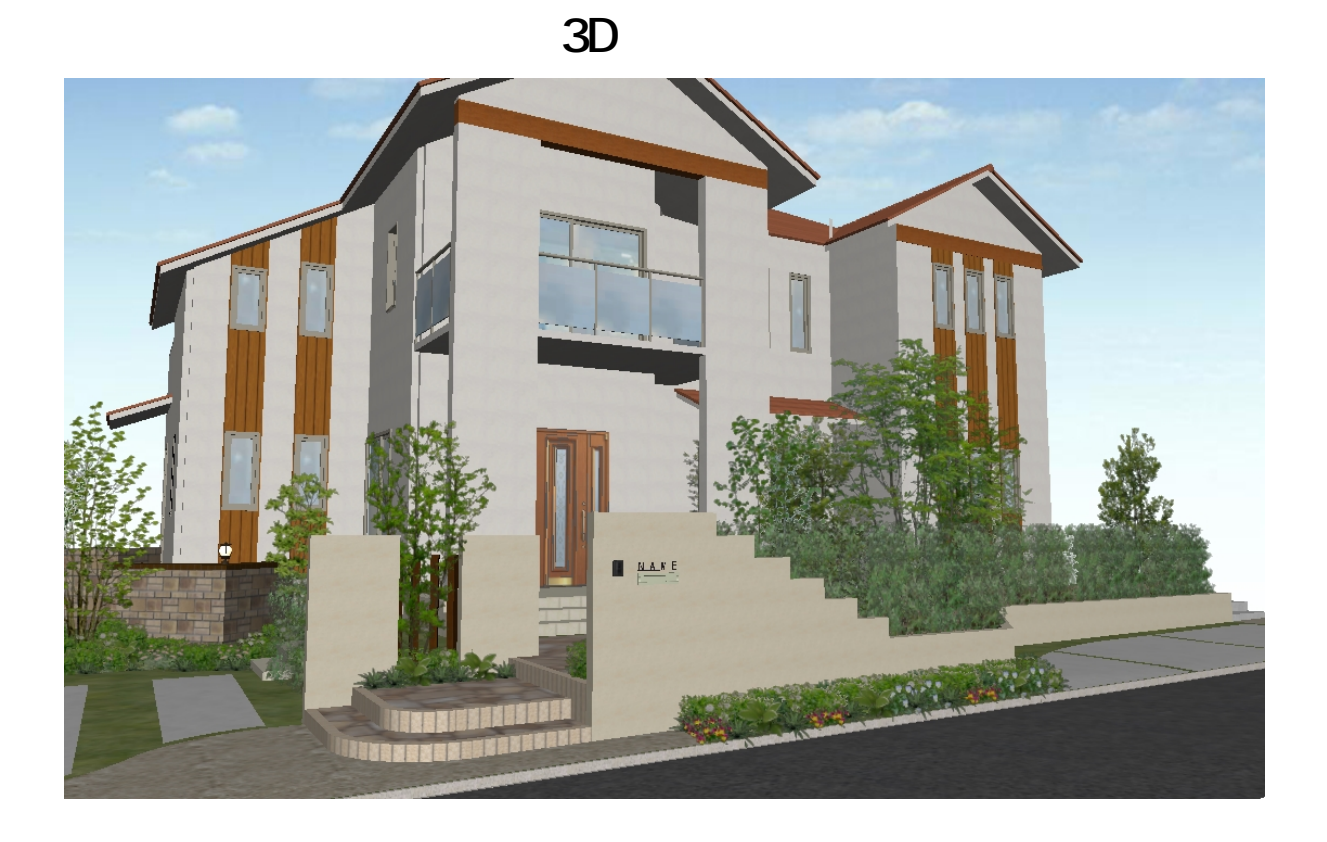

太陽の方位が90°の場合

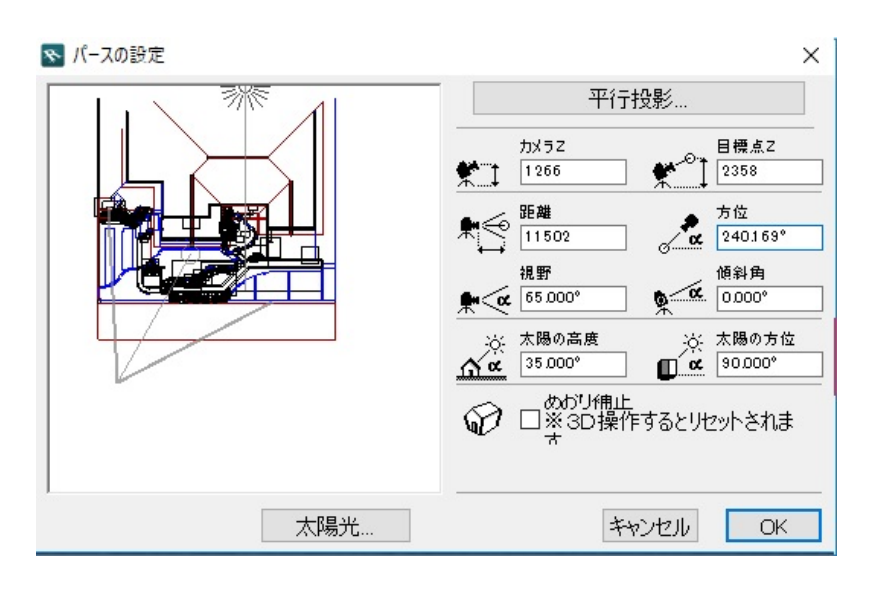

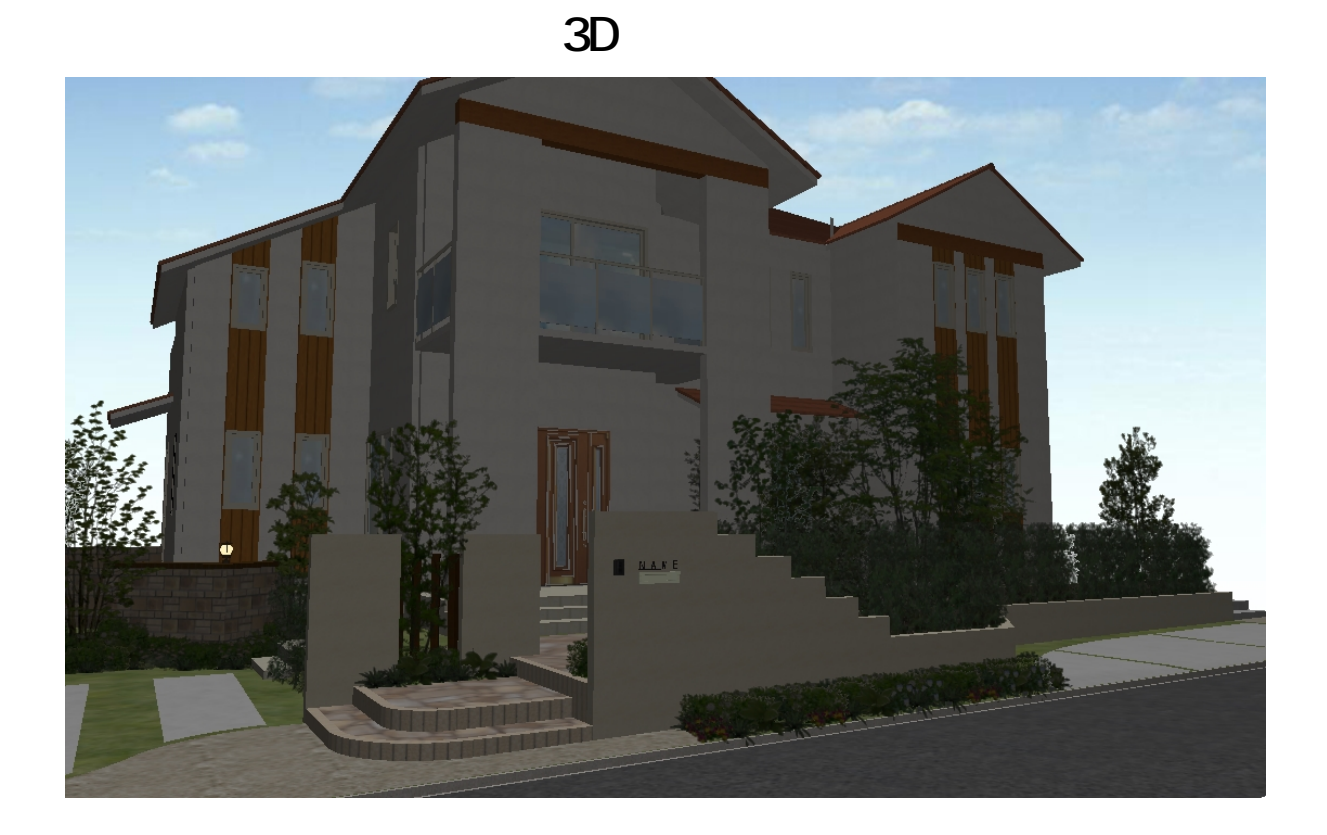

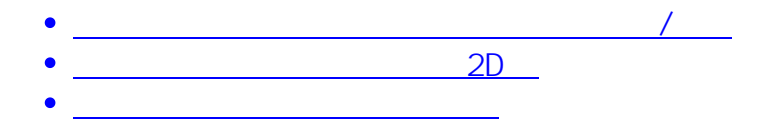

ID: #1389 製作者: 大木本  $: 2017 - 11 - 1709:00$ 

> $4/4$ **(c) 2024 RIK <k\_sumatani@rikcorp.jp> | 2024-05-15 01:17:00** [URL: http://faq.rik-service.net/index.php?action=artikel&cat=29&id=390&artlang=ja](http://faq.rik-service.net/index.php?action=artikel&cat=29&id=390&artlang=ja)